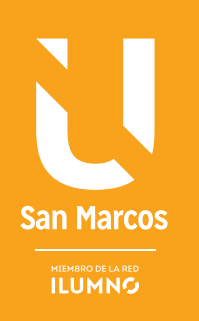

# PROYECTOS DE INVERSIÓN Y MÉTODOS DE VALORACIÓN

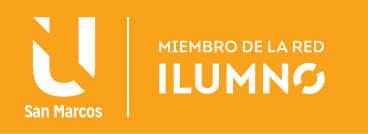

# INVERSIÓN Y MÉTODOS DE VALORACIÓN

# PROYECTOS DE INVERSIÓN Y MÉTODOS DE VALORACIÓN

Las empresas con el fin de continuar creciendo y mejorando su competitividad, hacen inversiones con el fin de incrementar mejorar su dotación de capital, en muchos casos estas inversiones son consideradas como proyectos.

S Se ci Según Sapag Nassir (2003) en su obra "Preparación y Evaluación de Proyectos" define un proyecto de inversión no es ni más ni menos que la búsqueda de una solución inteligente al planteamiento de un problema tendiente a resolver.

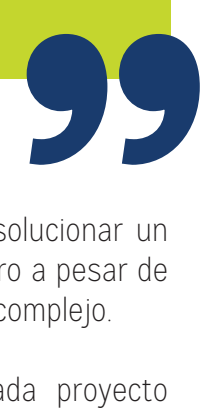

Un proyecto nace como una respuesta a una idea que pretende solucionar un determinado problema o aprovechar una oportunidad de negocio, pero a pesar de que pueda parecer sencillo, su análisis puede ser en muchos casos complejo.

Un aspecto que debe destacarse del tema de proyectos, es que cada proyecto es diferente y los resultados en cuanto a rentabilidad difícilmente coincidirán en diferentes proyectos.

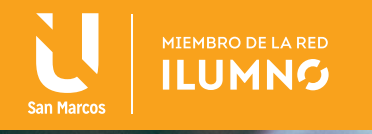

Para analizar cualquier proyecto y especialmente los relacionados a inversiones, es necesario tener conocimiento financiero, esto debido a que mediante la aplicación de su instrumental es que se podrá determinar si una propuesta debe ser ejecutada o por el contrario mejor debe abandonarse. A su vez las herramientas financieras permiten a una empresa determinar entre diferentes proyectos alternativos, cuál es que el que agrega mayor valor a la empresa.

Existen diferentes tipos de proyectos, y entre estos se encuentran:

- 1. Los proyectos de inversión privados como es el caso del desarrollo de un nuevo producto o servicio por parte de una empresa, o el cambio de un determinado equipo o maquinaria con el fin de incrementar la productividad.
- 2. Los proyectos de inversión pública, como es el caso de una construcción de una nueva carretera, un puente, o una represa hidroeléctrica.
- 3. También existen los proyectos de desarrollo, mismos que buscan en muchos casos mejorar las condiciones socioeconómicas de un determinado territorio o población.

Algunos proyectos requieren que la organización lleve a cabo un determinado desembolso por inversión, sin embargo existen proyectos cuya inversión es poca o nula.

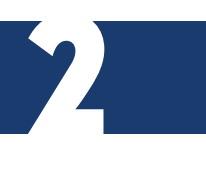

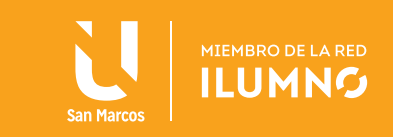

Todos estos tipos de proyectos cuentan con diferentes indicadores para evaluar su impacto en la empresa, así como el retorno de la inversión realizada y con la agregación de valor a la organización, sin embargo esta lectura se enfocará en los proyectos de inversión privada.

**EL OBJETIVO DE CUALQUIER PROYECTO DE INVERSIÓN ES LOGRAR UNA RENTABILIDAD ECONÓMICA FINANCIERA, MISMA QUE LE PERMITA A ÉL O LOS INVERSIONISTAS RECU-PERAR LA CANTIDAD DE DINERO INVERTIDA Y OBTENER UNA GANANCIA.**

Para determinar el porcentaje de rentabilidad que los inversionistas desean obtener, se utiliza como parámetro lo que se denomina como "El Costo de Capital", mismo que representa la renta

Comúnmente los proyectos cuentan con dos grandes etapas, la formulación y la

3

evaluación y aunque en ambas se pueden aplicar el instrumental como la Matemática Financiera, es el la etapa de Evaluación del proyecto en que se necesita de la mayor aplicación de éste.

Sin embargo la etapa de formulación es fundamental para que la evaluación sea buena, ya que es en ésta donde se definen puntos que influyen directamente tanto en los ingresos como en los costos, esto debido a que mediante esta se establecerán las condiciones de todo el proyecto, como lo son: su tiempo de duración, los requerimientos de materia prima, mano de obra, precios, volúmenes de ventas, las condiciones del mercado, demanda oferta entre otras.

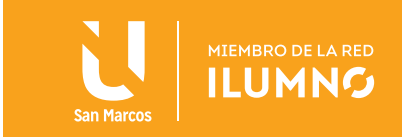

Es gracias a la formulación que el analista del proyecto podrá generar lo que se denomina como el flujo de caja del proyecto y sus respectivas proyecciones, lo fundamental de este flujo radica en que la evaluación del proyecto se realizará con los datos o información que resulte del Flujo de Caja.

El flujo de caja de un proyecto está compuesto básicamente por los siguientes elementos: La inversión inicial, los ingresos generados por el proyecto, los costos de operación y el valor de desecho del proyecto. En muchos casos es importante cuantificar los costos indirectos de operación. La siguiente tabla muestra la estructura básica de un flujo de caja.

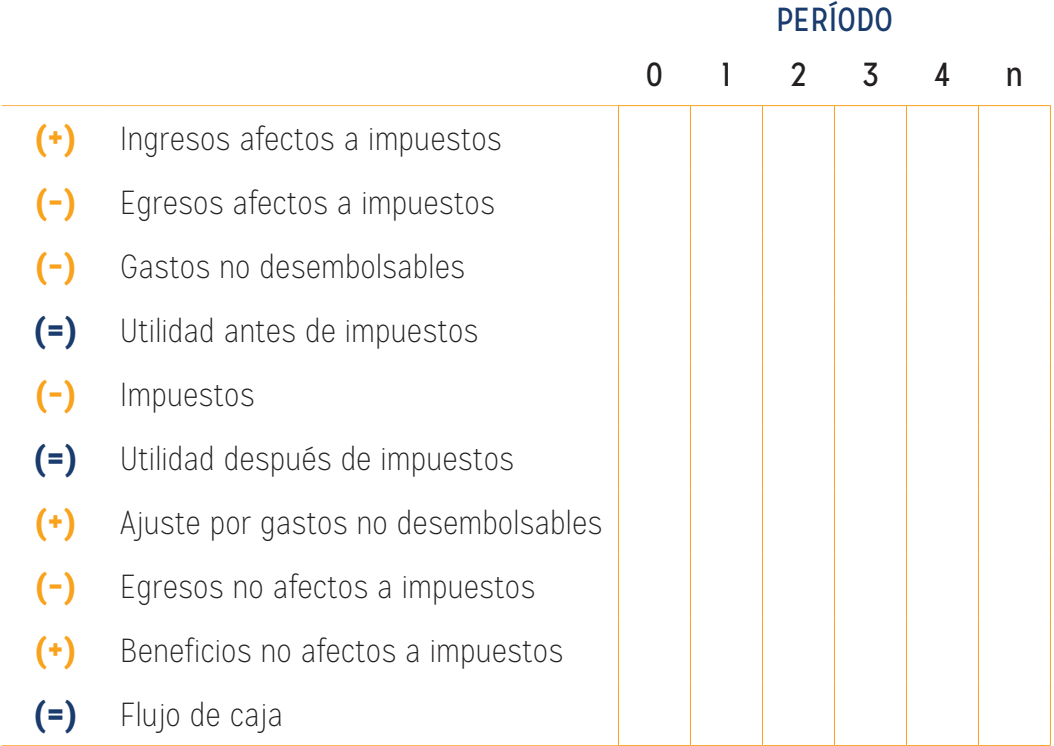

*Tabla 1. Estructura básica de un Flujo de Caja. Fuente: Elaboración propia con base en Sapag Nassir*

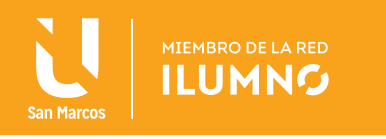

Además de las Matemáticas Financieras, la estadística es también de mucha utilizad en el análisis de las inversiones, esto debido a que en gran cantidad de ocasiones para poder realizar proyecciones de los componentes del Flujo de Efectivo de un proyecto, estas se realizan utilizando como base el comportamiento promedio de variables como los ventas, gastos así como la utilización de algunos recursos, o en otros casos mediante el uso de otras técnicas estadísticas o econométricas.

Un aspecto clave de todo proyecto, es que al estar basado su flujo de efectivo en proyecciones y la creación de escenarios basados en algunos casos en supuestos, no se puede tener certeza sobre el comportamiento de los flujos futuros y lo que esto provocará en mayor o menor grado una situación de incertidumbre y de riesgo para los inversionistas.

El riesgo se presenta en aquellas situaciones en las cuales al menos una de las decisiones posibles presenta más de un resultado y donde la probabilidad asignada a cada resultado se conoce o se puede estimar.

Por el contrario los inversionistas del proyecto estarán frente a una situación de incertidumbre cuando las probabilidades de que suceda algún evento que atente contra el éxito del mismo no se pueden conocer o estimar.

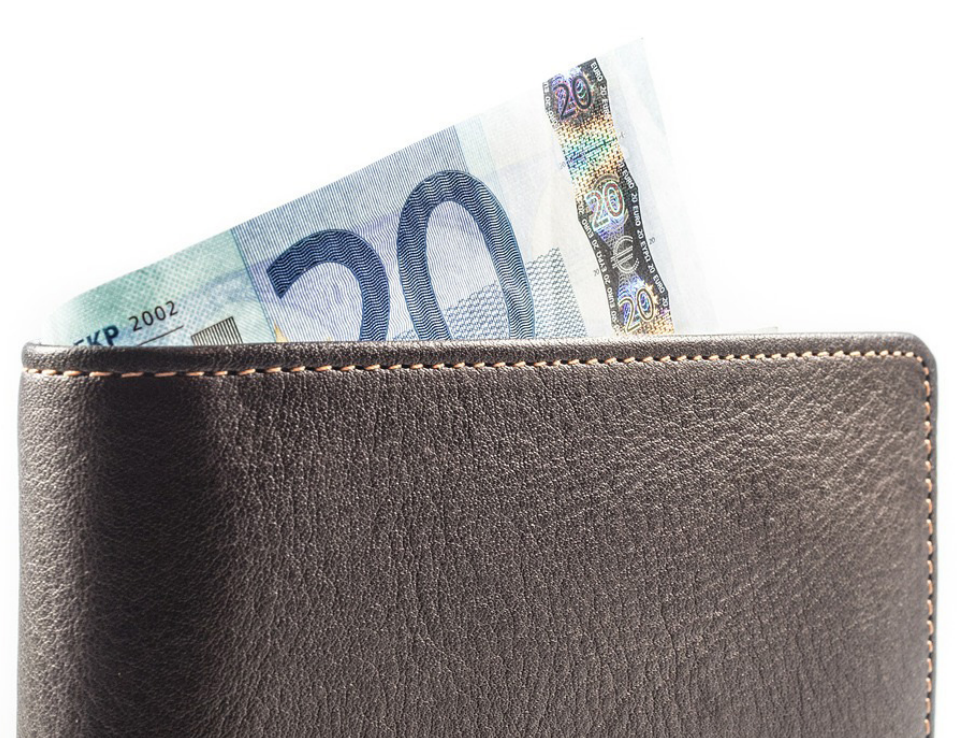

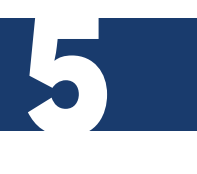

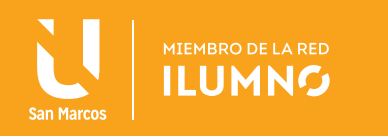

Una vez con el flujo de efectivo construido y teniendo claridad de que todo proyecto cuenta con algún niel de riesgo e incertidumbre, inicia el proceso de evaluación financiera de inversiones, el cual les permite a los inversionistas realizar comparaciones de los beneficios que generan las diferentes alternativas de inversión en las que pueden utilizar sus recursos.

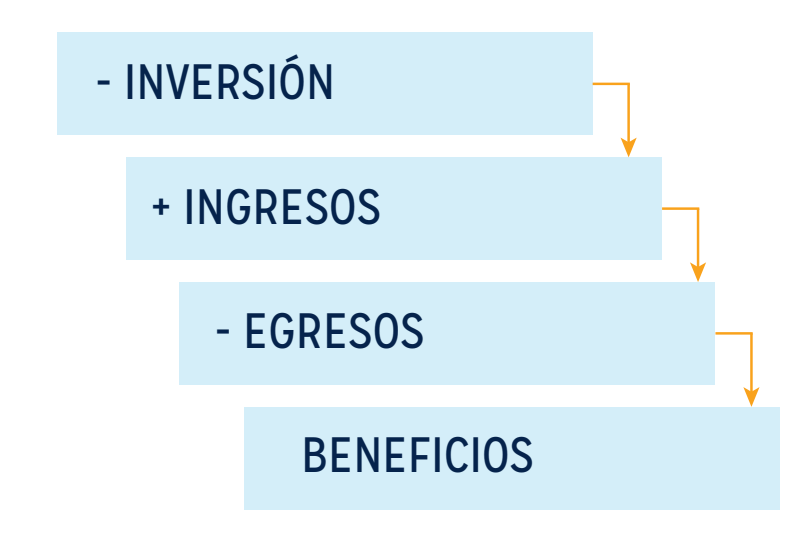

*Figura 1. Inversiones. Fuente: Elaboración propia*

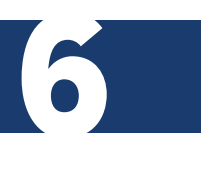

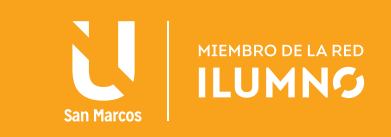

#### EVALUACIÓN FINANCIERA DE PROYECTOS

La evaluación de un proyecto de inversión ofrecerá información a los inversionistas para comparar los flujos proyectados de beneficios asociados a una determinada decisión de inversión y de los gastos o desembolsos correspondientes a esa misma inversión.

Para evaluar los proyectos existen diversos métodos de evaluación financiera, los cuales están caracterizados por determinar las mejores alternativas de inversión, para ello se utilizan una serie de indicadores como: El periodo o plazo de recuperación de la inversión, el Valor actual neto (VAN), la Tasa interna de retorno (TIR) y la Relación beneficio costo (B/C).

#### EL PERÍODO DE RECUPERACIÓN DE LA INVERSIÓN

Este método ayuda a determinar la cantidad de tiempo en que los inversionistas recuperarán el total de su inversión a valor presente, mediante su aplicación se puede determinar la fecha en la cual se cubre la inversión inicial realizada, ya sea ésta en años, meses y días.

Por la facilidad y simpleza de su forma de cálculo y aplicación, éste indicador se puede medir aspectos como la liquidez del proyecto y en alguna medida el riesgo relativo pues permite anticipar algunos eventos que puedan suceder en el corto plazo.

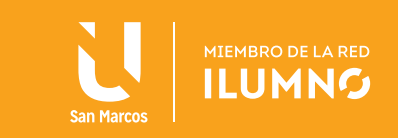

#### EL VALOR ACTUAL NETO (VAN)

Mide la rentabilidad de un determinado proyecto en valores , una vez que sea restada la inversión, descontando o trayendo a Valor presente a una determinada tasa de descuento todos los flujos futuros, permitiendo de esta forma seleccionar la mejor alternativa de inversión.

Según Merino Serna (1998) en su libro "*Matemática financiera e ingeniería económica*, el VAN es:

S<br>
E<br>
S<br>
S<br>
S<br>
S<br>
d<br>  $\frac{1}{10}$ El valor monetario que resulta de restar, a la suma de los flujos de caja o entradas futuras descontadas del proyecto, la inversión inicial. (p. 165)

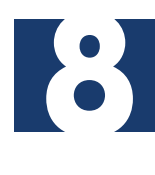

**99** 

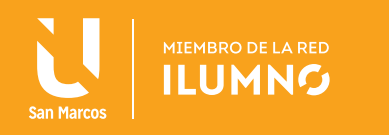

#### FÓRMULA GENERAL DEL VAN

*VAN* =  $\sum \frac{t}{(1+i)^t} - I_0$  $\mathsf{FC}_t$ *(1 + i)t n t = 1*

$$
VAN = \left[ \frac{FC_1}{(1+i)} + \frac{FC_2}{(1+i)^2} + \frac{FC_3}{(1+i)^3} + \frac{FC_4}{(1+i)^4} + \frac{FC_5}{(1+i)^5} \right] - I_0
$$

*Fuente: Aching, C. Matemáticas Financieras para la toma de decisiones empresariales.*

donde,

I<sub>o</sub>: Inversión inicial en el momento cero de la evaluación

FC: Flujo de cja del proyecto (ingresos menos egresos

i: Tasa de descuento o costo de oportunidad del capital

n: Vida útil del proyecto

Si el resultado es positivo, significa que el negocio rinde por sobre el costo de capital exigido.

#### EJEMPLO

Un determinado proyecto de inversión exige un desembolso inicial de 10000 colones, luego de restar los egresos a los ingresos anuales, se obtuvo el flujo anual de efectivo que se muestra en la siguiente tabla.

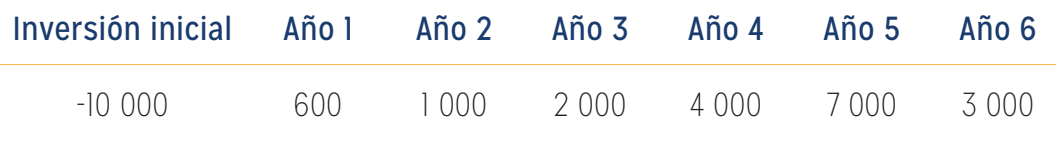

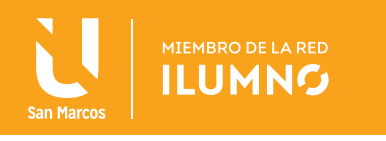

Además el tipo de descuento que se aplica al proyecto de inversión es del 10%. Con base en esos datos cuál sería el Valor Actual Neto del proyecto Calcular el VAN:

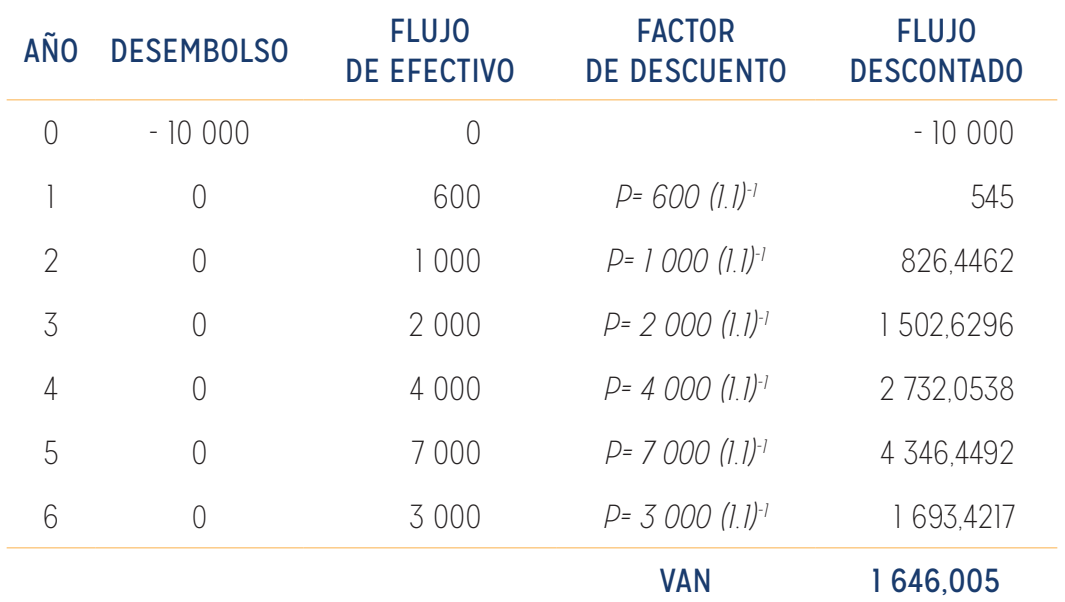

*Tabla 2. Ejemplo de cálculo del VAN. Fuente: Elaboración propia.*

El VAN es positivo (1,646), por lo que la inversión es aceptable.

Cuando hay varios proyectos alternativos de inversión se elige aquel que presenta el VAN más elevado, siempre y cuando sean proyectos que conlleven inversiones similares, ya que si los importes de las inversiones fueran muy diferentes, el criterio VAN es poco operativo, ya que no mide la rentabilidad obtenida por cada peseta invertida.

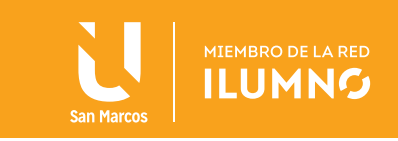

#### EJEMPLO

Un productor de galletas está analizando la posibilidad de instalar una nueva planta de producción. Se le plantean dos opciones:

OPCIÓN 1: ubicarla en Heredia. Esto le supone un desembolso inicial de 1.000.000 de colones, generándose unos flujos de caja de 550.000 y de 625.000 colones en el primer y segundo año respectivamente.

OPCIÓN 2: ubicarla en Cartago. Esto le supone un desembolso inicial de 800.000 colones, generándose unos flujos de caja de 250.000 y de 700.000 colones en el primer y segundo año respectivamente.

El coste de capital es en ambos casos del 10%.

Determinar el VAN de cada una de opciones y, con base a su resultado, indique cuál opción elegiría el empresario y por qué.

#### OPCIÓN 1

VAN =  $-1.000.000 + (550.000)/(1+0.10)1 + (625.000)/(1+0.10)2 =$ 16.528,93

#### OPCIÓN 2

VAN = -800.000 + (250.000)/(1+0,10)1 + (700.000)/(1+0,10)2= 5.785,13

Elegiría la opción 2 porque a pesar de que necesito realizar un desembolso mayor, obtengo una rentabilidad mayor.

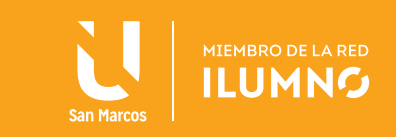

#### TASA INTERNA DE RETORNO (TIR)

Muestra el porcentaje de rentabilidad promedio por periodo, definida como aquella tasa que hace el VAN igual a cero. La tasa interna de retorno TIR, complementa casi siempre la información proporcionada por el VAN, también la Tasa Interna de Retorno consiste en calcular la tasa de descuento que hace que el valor del VAN sea cero VAN.

Esta medida de evaluación de inversiones no debe utilizarse para decidir el mejor proyecto entre alternativas mutuamente excluyentes. Tanto la tasa efectiva como la TIR deben emplearse para decidir, sobre todo, en la compra y venta de papeles en bolsa.

Fórmula general de la TIR:

$$
\sum_{t=1}^n \left[ \frac{FC_t}{(1+i)^t} \right] - I_0 = 0
$$

$$
[TIR] - I_0 + \left[ \frac{FC_1}{(1+i)} + \frac{FC_2}{(1+i)^2} + \frac{FC_3}{(1+i)^3} + \frac{FC_4}{(1+i)^4} + \frac{FC_5}{(1+i)^5} \right] = 0
$$

*Fuente: Aching, C. Matemáticas Financieras para la toma de decisiones empresariales.*

Donde:

I 0 : Inversión inicial en el momento cero de la evaluación

- FC: Flujo de cja del proyecto (ingresos menos egresos
- i: Tasa de descuento o costo de oportunidad del capital
- t: Tiempo
- n: Vida útil del proyecto

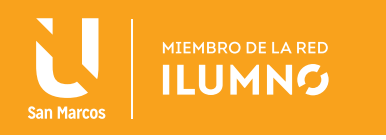

El cálculo de la tasa interna de retorno cuenta con un alto grado de complejidad y, en muchas ocasiones, requiere de un largo proceso de prueba y error, es por ello que algunos autores recomiendan utilizar calculadora financiera, pero también se puede utilizar en la hoja de cálculo "Excel" la fórmula TIR.

Para ejemplificar se utilizarán los datos de la siguiente tabla, los cuales muestran los flujos de ingresos y egresos de un determinado proyecto de inversión

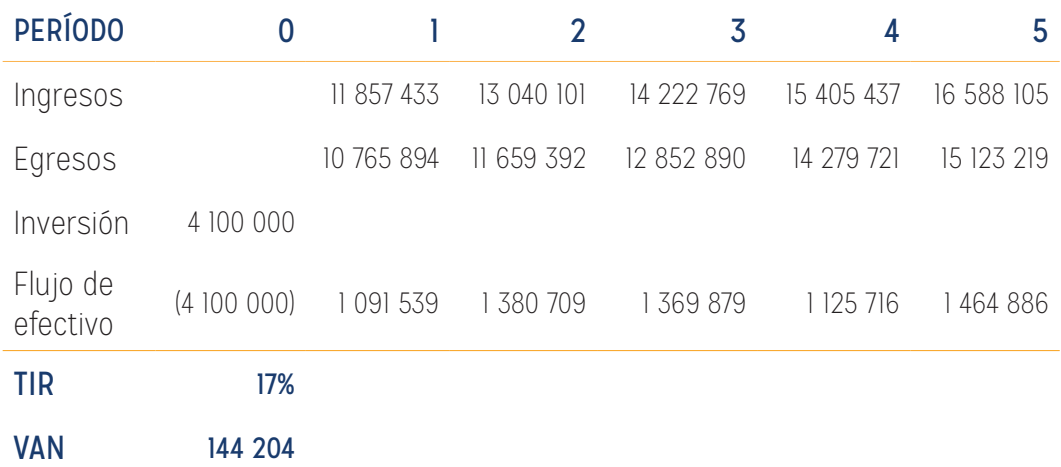

*Tabla 1. Flujos de ingresos y egresos de un determinado proyecto de inversión. Fuente: elaboración propia.*

A su vez, la tabla muestra el flujo final el cual es resultado de restar a los ingresos anuales totales los gastos totales y debe de incluirse en el periodo cero el monto correspondiente a la inversión, si es que se tuvo que hacer para el proyecto.

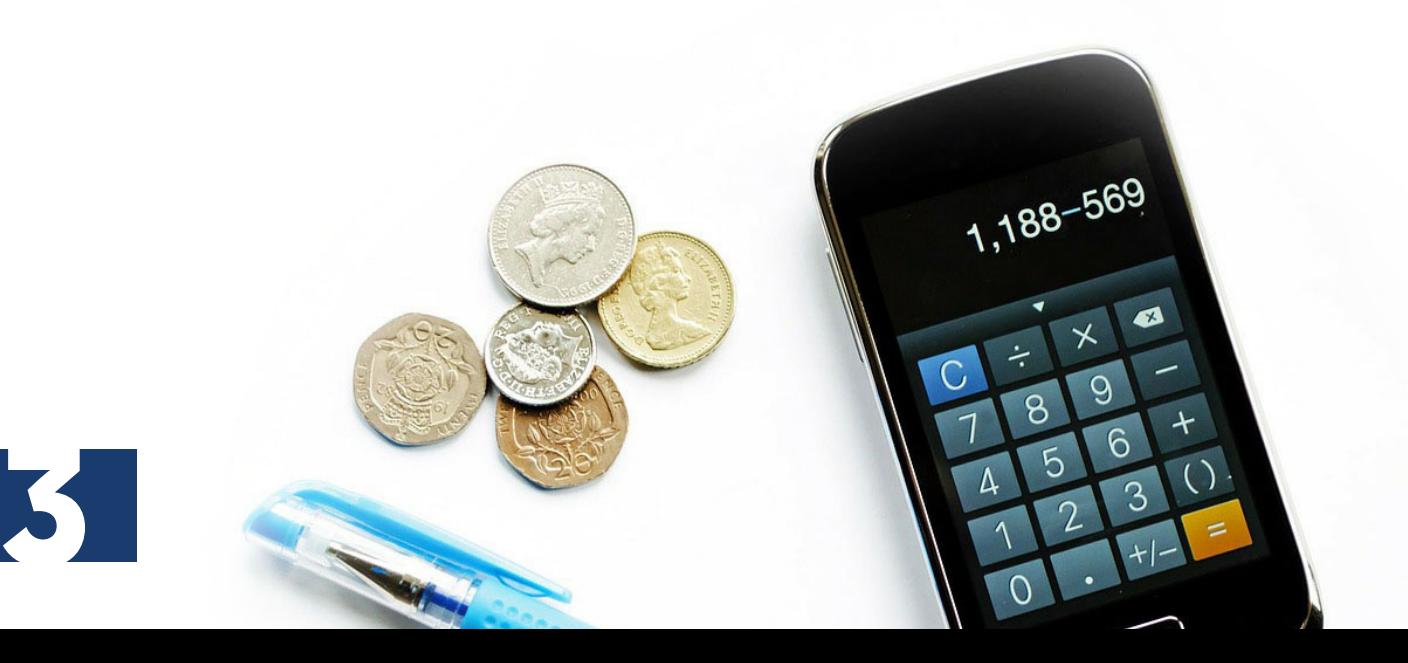

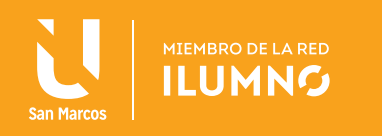

Una vez que se cuenta con el flujo de efectivo se procede a utilizar las fórmulas financieras de Excel para evaluar el proyecto.

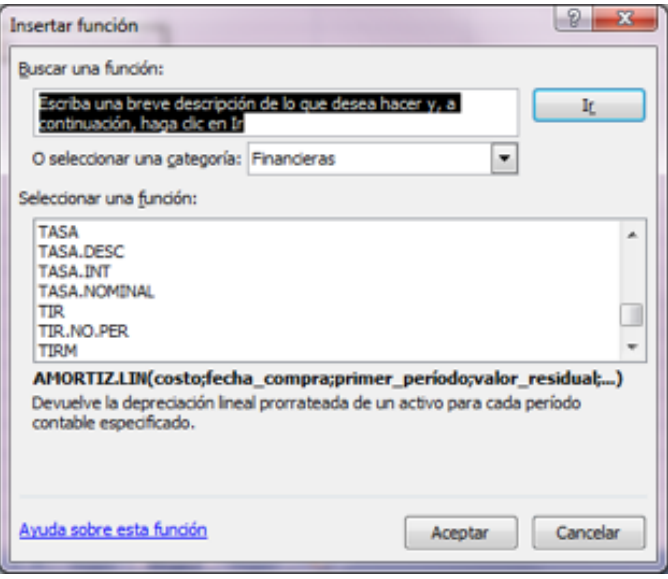

*Figura 2. Fórmulas financieras. Fuente: Elaboración propia. Excel*

Luego de que se encuentra la fórmula de la tasa interna de retorno se selecciona y se da aceptar, para que se despliegue la ventana que se muestra seguidamente, y en la casilla Valores se incluye todo el flujo de efectivo, incluyendo el monto de la inversión.

| <b>TIR</b> | Argumentos de función     |                                                                                                    |   |                |  |  |
|------------|---------------------------|----------------------------------------------------------------------------------------------------|---|----------------|--|--|
|            | <b>Valores</b>            |                                                                                                    |   | $=$ referencia |  |  |
|            | Estimar                   |                                                                                                    | 謀 | $=$ número     |  |  |
|            |                           |                                                                                                    |   |                |  |  |
|            |                           |                                                                                                    |   |                |  |  |
|            |                           | Devuelve la tasa interna de retorno de una inversión para una serie de valores en efectivo.                                            |   |                |  |  |
|            |                           | Valores es una matriz o referencia a celdas que contengan los números para los<br>cuales se desea calcular la tasa interna de retorno. |   |                |  |  |
|            |                           |                                                                                                    |   |                |  |  |
|            | Resultado de la fórmula = |                                                                                                    |   |                |  |  |

*Figura 3. Elaboración de TIR en Excel. Fuente: Elaboración propia. Excel*

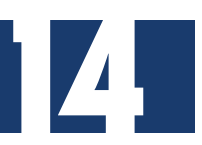

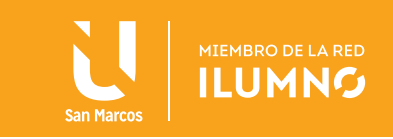

### RELACIÓN BENEFICIO / COSTO

En el análisis beneficio/costo debemos tener en cuenta tanto los beneficios como las desventajas de aceptar o no proyectos de inversión.

Es un método complementario, utilizado generalmente cuando hacemos análisis de valor actual y valor anual. Utilizado para evaluar inversiones del gobierno central, gobiernos locales y regionales, además de su uso en el campo de los negocios para determinar la viabilidad de los proyectos en base a la razón de los beneficios a los costos asociados al proyecto.

Asimismo, en las entidades crediticias internacionales es casi una exigencia que los proyectos con financiación del exterior sean evaluados con este método.

La relación beneficio/costo está representada por la relación:

$$
\frac{B}{C} = \frac{VAlngressos}{VAEgressos}
$$

*Fuente: Aching, C. Matemáticas Financieras para la toma de decisiones empresariales.*

En donde los ingresos y los egresos deben ser calculados utilizando el VAN, de acuerdo al flujo de caja; o en su defecto, una tasa un poco más baja, llamada "TASA SOCIAL"; tasa utilizada por los gobiernos centrales locales y regionales para evaluar sus proyectos de desarrollo económico.

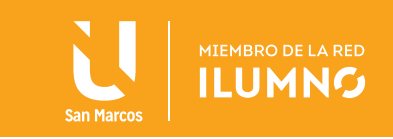

El análisis de la relación B/C, toma valores mayores, menores o iguales a 1, esto significa que:

- B/C > 1 los ingresos son mayores que los egresos, entonces el proyecto es aconsejable.
- B/C = 1 los ingresos son iguales que los egresos, entonces el proyecto es indiferente.
- B/C < 1 los ingresos son menores que los egresos, entonces el proyecto no es aconsejable.

La relación B/C sólo entrega un índice de relación y no un valor concreto, además no permite decidir entre proyectos alternativos.

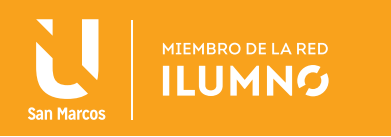

## REFERENCIAS BIBLIOGRÁFICAS

- Myers, S. y Brealey, R. (2007). Fundamentos de Finanzas Corporativas. (5ª ed.). España: Mc Graw Hill. [en línea] ISBN: 9788448197766.
- Brown, R. (2005). Matemáticas Financieras. (2ª ed.). México: McGraw Hill.
- Díaz, A. (2008). Matemáticas Financieras. (4ª ed.). México: McGraw Hill.
- Gitman, L. (2007). Principios de Administración Financiera. (11ª ed.). México: Pearson Educación.
- Serna, J. (1998). Matemática financiera e ingeniería económica: Una introducción a las finanzas. (2ª ed.). San José, Costa Rica: Editorial Impresos Tesa.

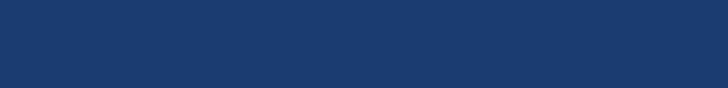